# **Utilisation des équipements audiovisuels (BU21 - salle 5010)**

#### **Afin de présenter du contenu à l'écran, brancher votre ordinateur en utilisant le câble USB-C rouge présent dans la glissière centrale de la table.**

Ceci vous permet d'utiliser simultanément:

- L'écran de télévision
- La webcam Logitech, ses haut-parleurs intégrés et son micro de table
- Le réseau UNIL
- Le secteur pour recharger de votre appareil

## **Webcam, haut-parleur et micro de table**

Sélectionner **Logitech MeetUp** dans votre programme de téléconférence.

### **Webcam et haut-parleur**

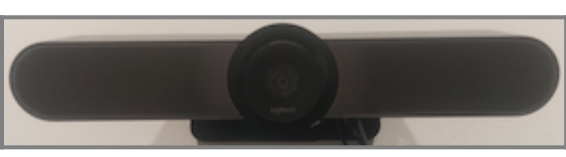

## **Télécommande de la télévision**

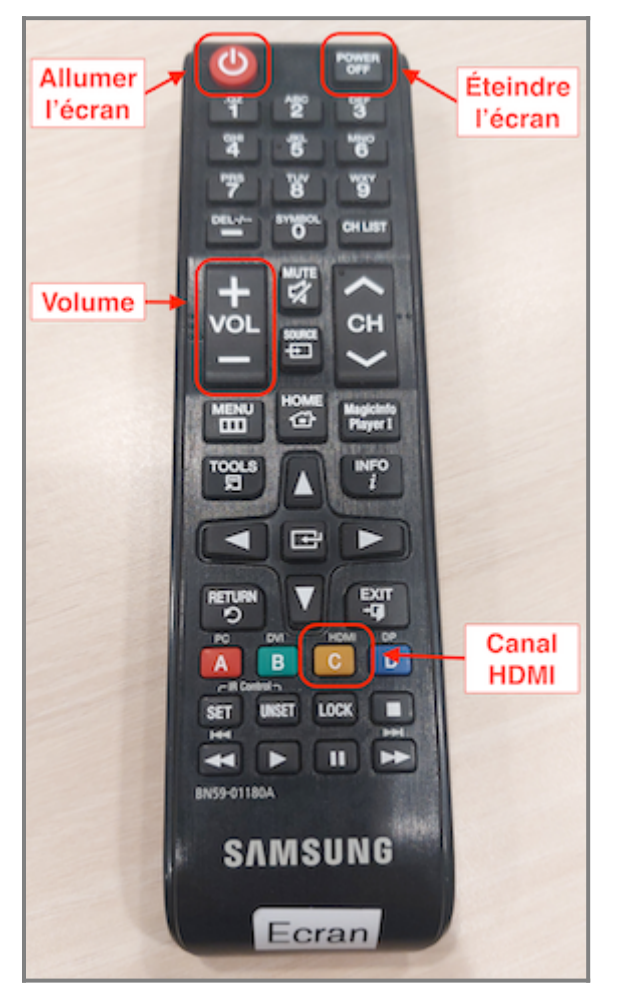

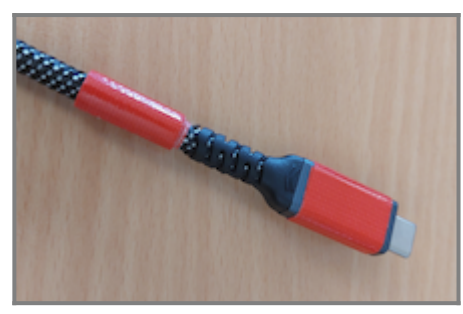

**Micro de table**

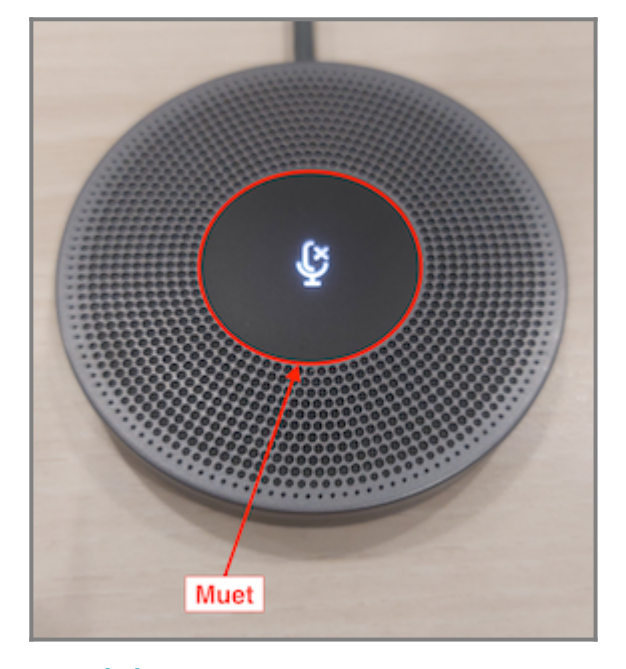

## **Télécommande de la webcam**

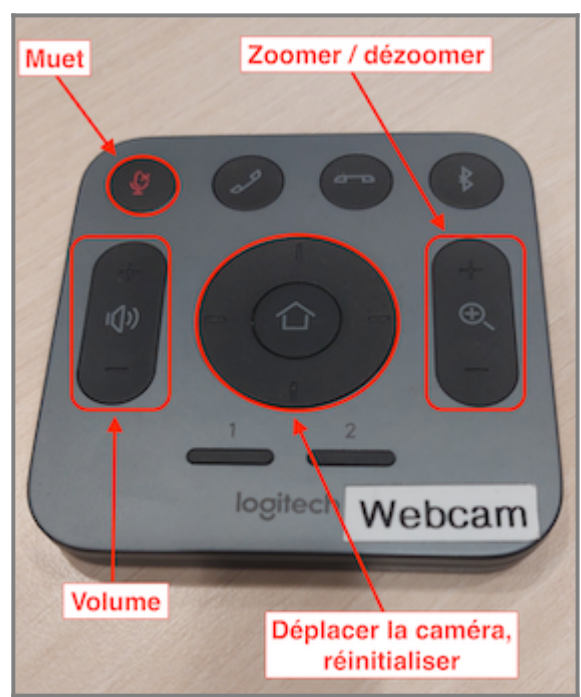